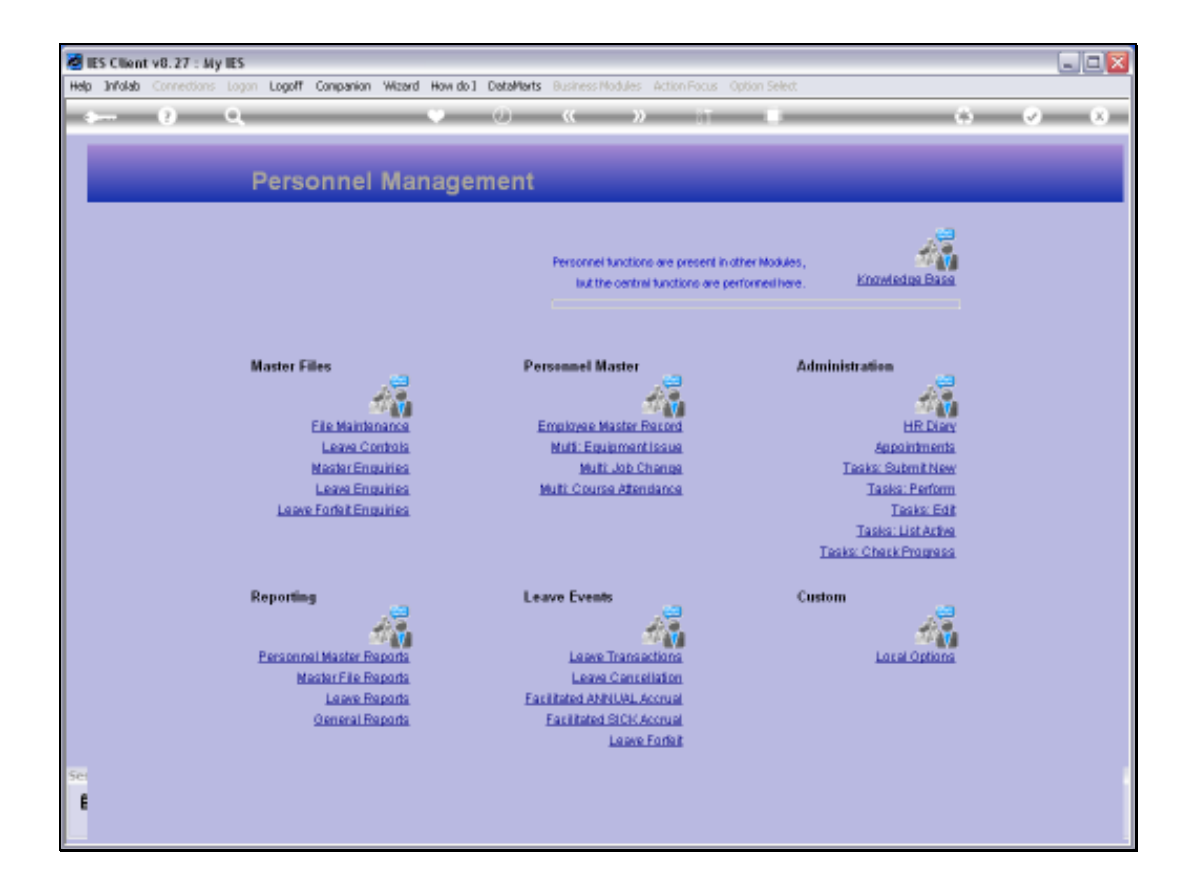

## Slide 1

Slide notes: A Student Report option is found at 'Master File Reports'.

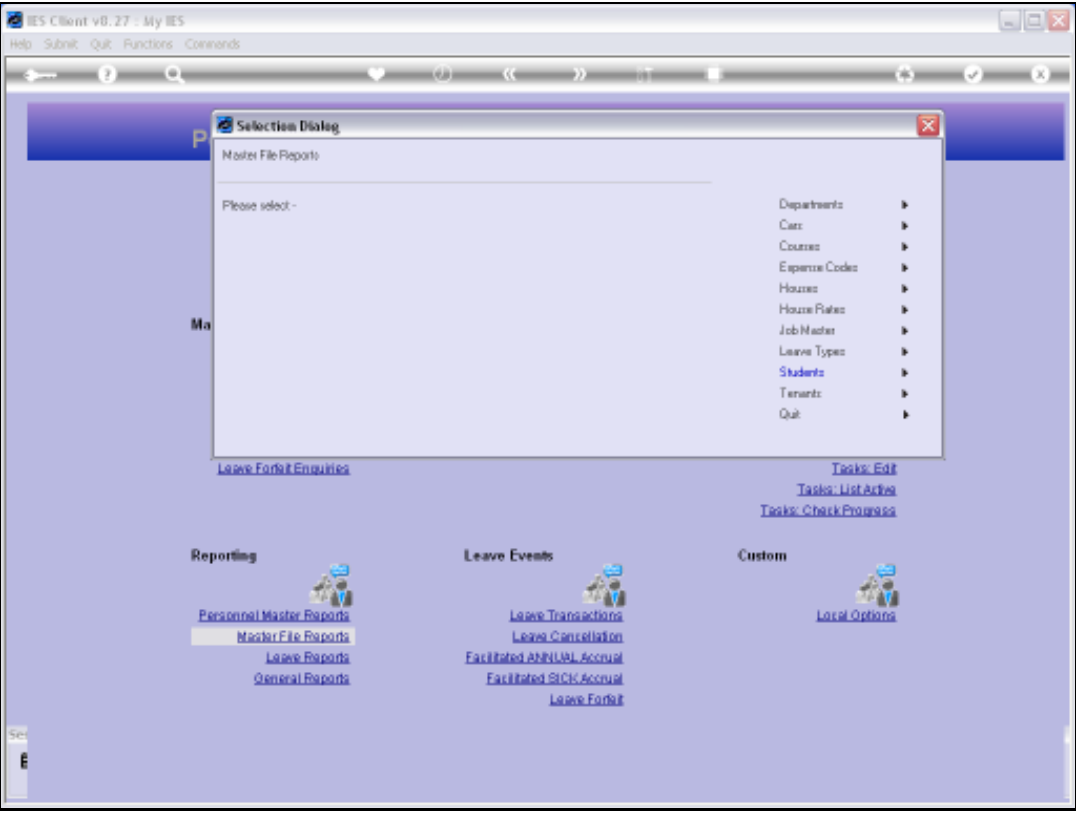

## Slide 2

Slide notes: The Report is relevant if indeed we have a Student Support program where we subsidize certain Students who are dependents of our Company Employees.

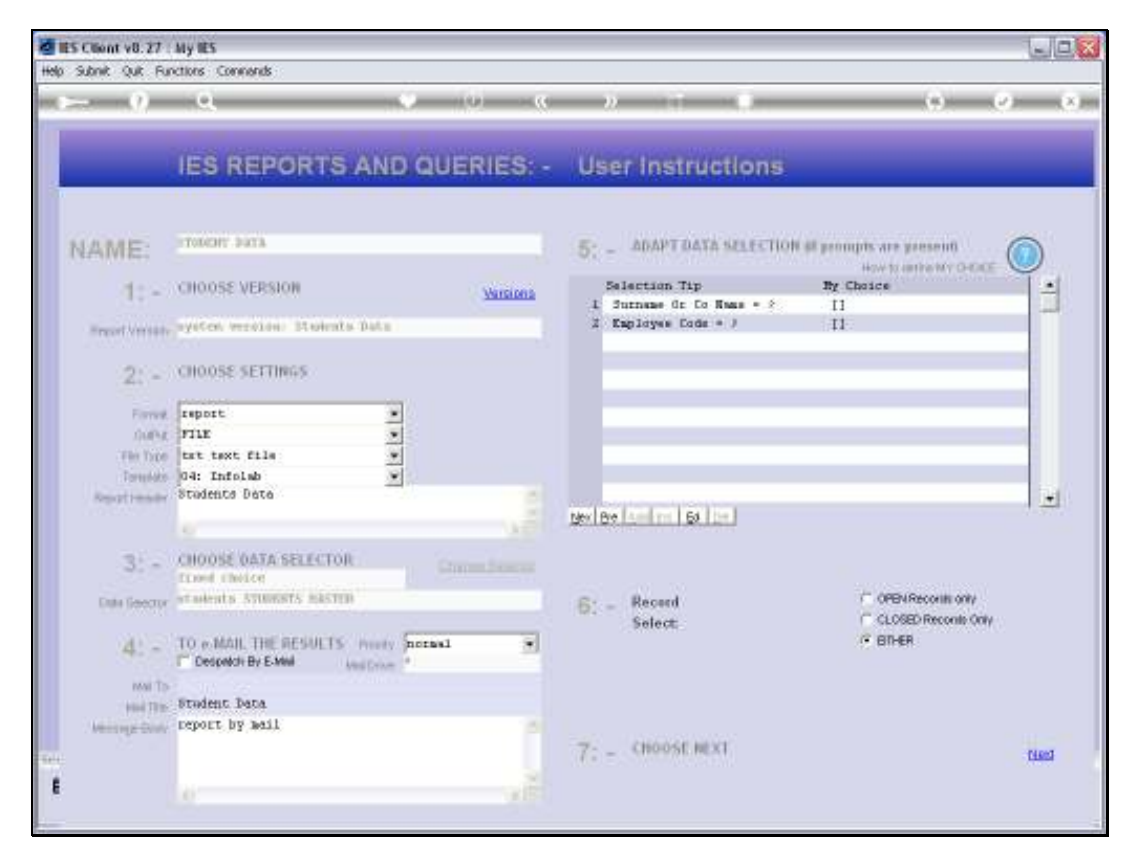

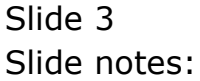

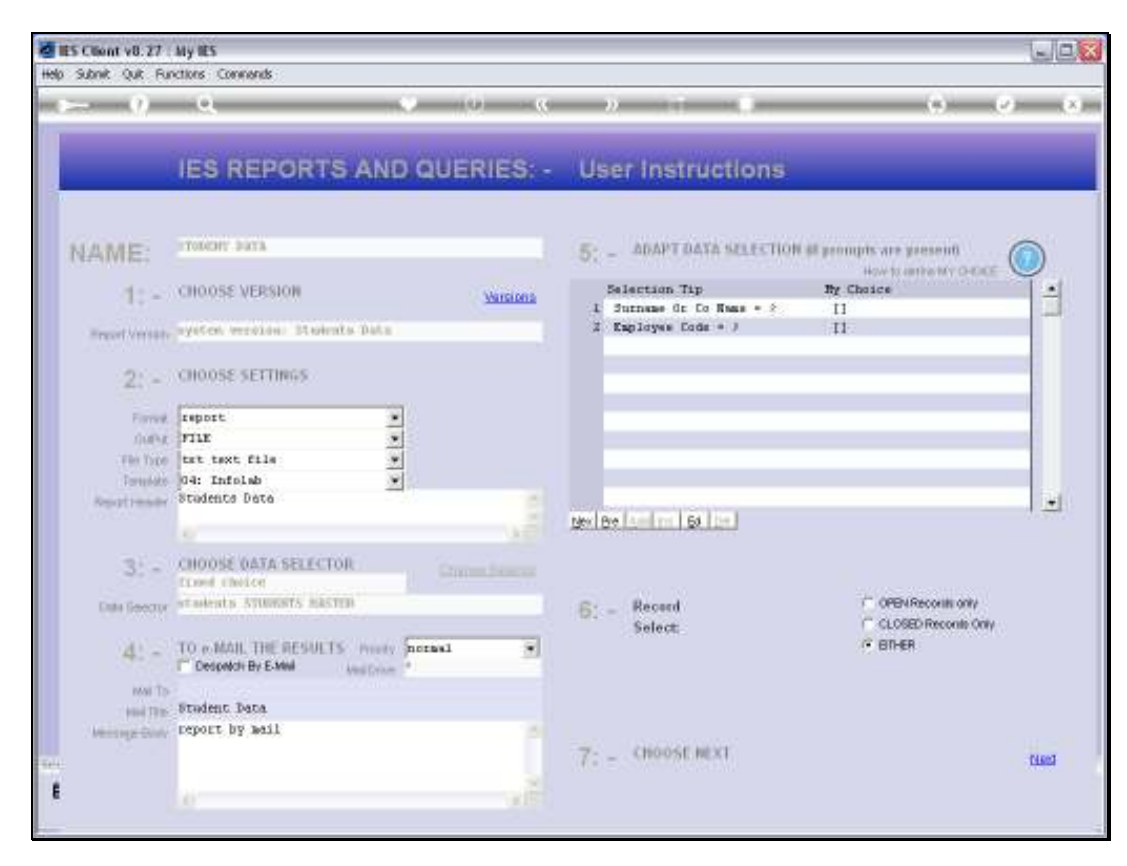

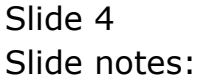

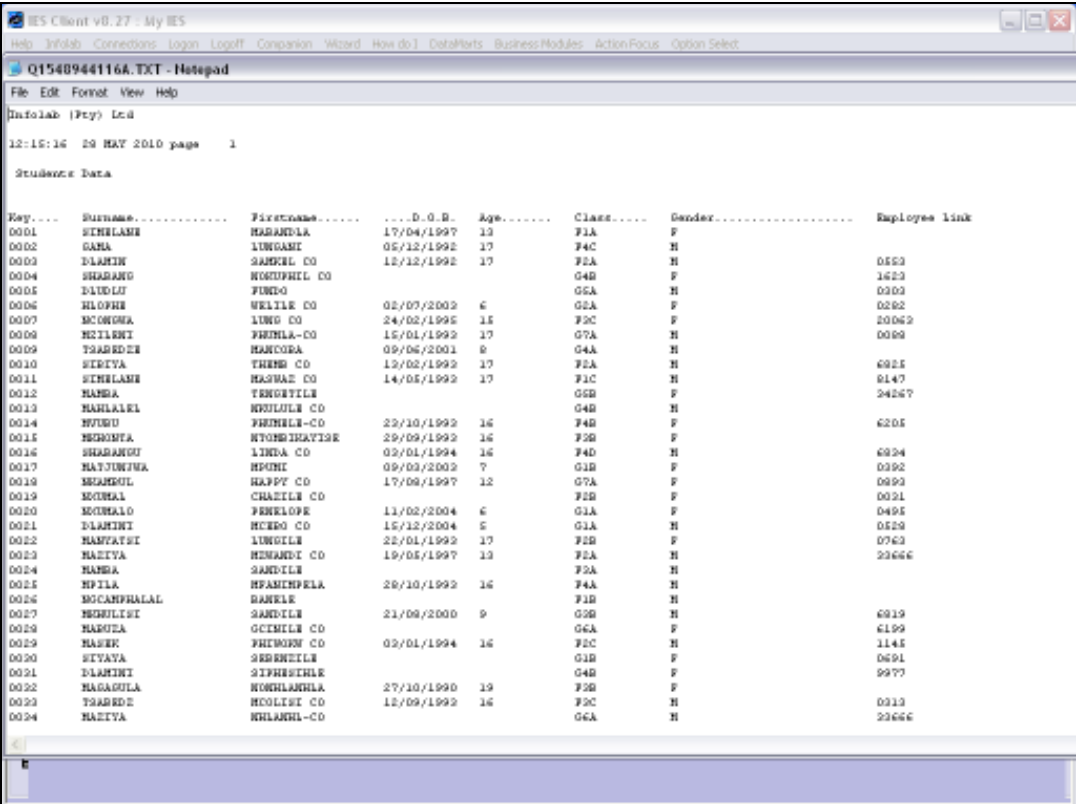

## Slide 5

Slide notes: Here we have a typical Result.

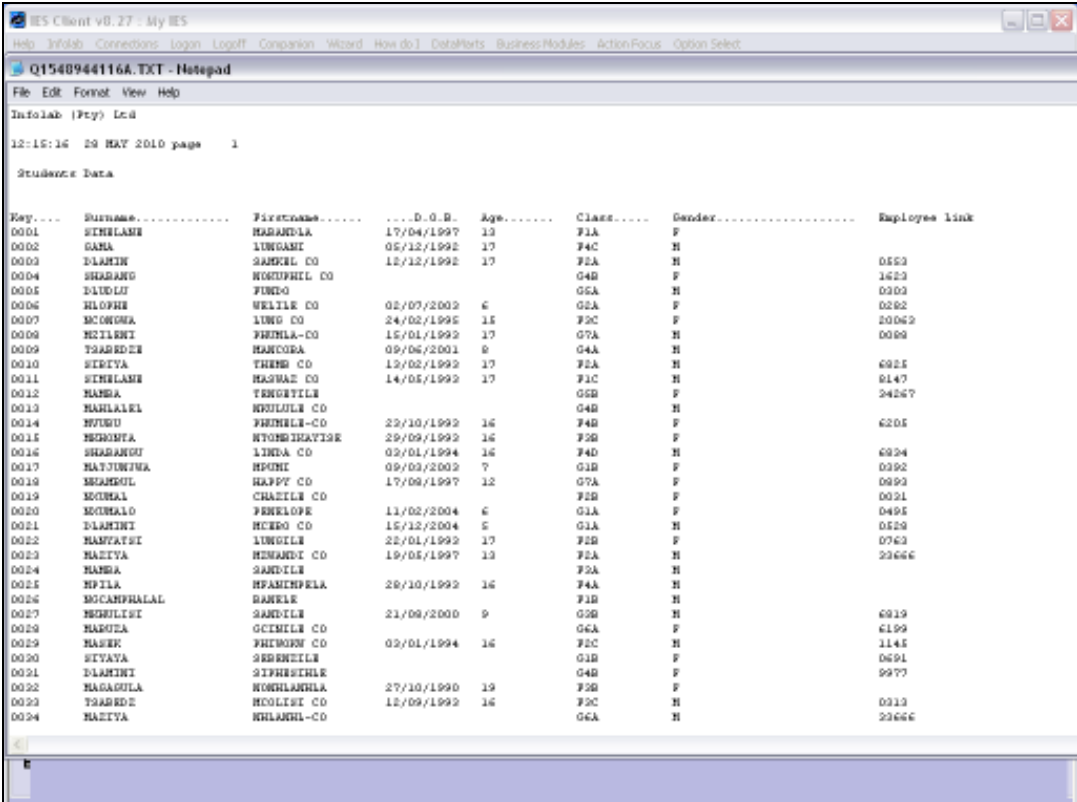

Slide 6 Slide notes: